Jetic Gū Columbia College

This assignment is due on 26 June 2020

Please remember to write your name and student number.

You must complete the following assignment and submit a PDF of relevant questions. Handwritten submissions and proprietary formats (e.g. Pages or MS Word) will not be accepted. You will also need to upload LogicWork circuit design file. Then upload a single ZIP file to Moodle.

Submission File structure:

submission.zip — answer.pdf — circuit1-1.cct — circuit1-2.cct — circuit1-3.cct — circuit1-4.cct — circuit1-5.cct — circuit2-1.cct — circuit2-2.cct — circuit2-3.cct — circuit2-4.cct — circuit3.cct — circuit4.cct — circuit5.cct — lib.clf

The first 4 circuit files (1-1, 1-2, 1-3, 1-4) are 0.5pt each, the rest are 1pt each.

## **Lab 2**

- 1. Save the library and circuit files we created in class containing the following designs in the final ZIP file:
	- 1. 2-to-4 Decoder (circuit1-1.cct);
	- 2. 3-to-8 Decoder implemented using the 2-to-4 Decoder (circuit1-2.cct);
	- 3. 4-to-2 priority encoder with validity bit (circuit1-3.cct);
	- 4. 4 channel 1bit Multiplexer implemented using the 2-to-4 Decoder (circuit1-4.cct);
	- 5. 4 channel 4bit Multiplexer implemented using the 4 channel 1bit Multiplexers (circuit1-5.cct);
	- 6. Include the above designs in your library file  $(\text{lib.}\text{clt}), \text{lmust}$  be able to use these components in your library file, or 50% of the points will be lost.
- 2. Save the library and circuit files we created in class containing the following designs in the final ZIP file:
	- 1. 1-bit binary adder (circuit2-1.cct);
	- 2. 4-bit binary adder (circuit2-2.cct);
- 3. 4-bit binary adder-subtractor with XOR and Adder (circuit2-3.cct);
- 4. 4-bit binary plus 1 incrementer (circuit2-4.cct);
- 5. Include the above designs in your library file  $(i<sub>lb.clt</sub>)$ , I must be able to use these components in your library file, or 50% of the points will be lost.
- 3. Implement the following Boolean function with an 4-to-1 1bit multiplexer and optionally, a single inverter:  $F(A, B, C) = \sum m(2, 4, 6)$

You must ONLY use value-fixing and the components stated above. Save the circuit as circuit3.cct.

- 4. You are commissioned to design the light controller for a Mr. Rob Banks. Mr. Rob Banks' house has a proximity sensor  $(S1)$  near the entrance controlling the light (L1) there, 2 switches (S2, S3) inside the house controlling ( $L2$ ,  $L3$ ). In addition, a master switch M can be used to turn both  $L2$  and  $L3$  off, regardless of the states of S2 and S3.
	- A. Perform formulation and optimisation, include the truth table and boolean expressions in the PDF (2.5pt).
	- B. Perform Technology mapping. Use binary switches in LogicWorks for S1, S2, S3, and M, use binary probs as L1, L2, L3, save the circuit as circuit4.cct.
- 5. You are commissioned to design a simple petrol gauge for Mr. Rob Banks' volume controller. Volume control is realised though the use of a turning wheel, and you need to convert the degree of rotation to a binary integer indicating volume levels. As the user rotates the wheel into fixed positions, **one** of the inputs I0, I1, I2, I3 will receive a positive signal,

while the rest remain 0. Your output 01 00 should be a binary number, indicating the current level, with 00 being Min, 11 being Max.

- A. Perform formulation and optimisation, include the steps in the PDF (2.5pt).
- B. Perform Technology mapping using a priority encoder, save as circuit5.cct

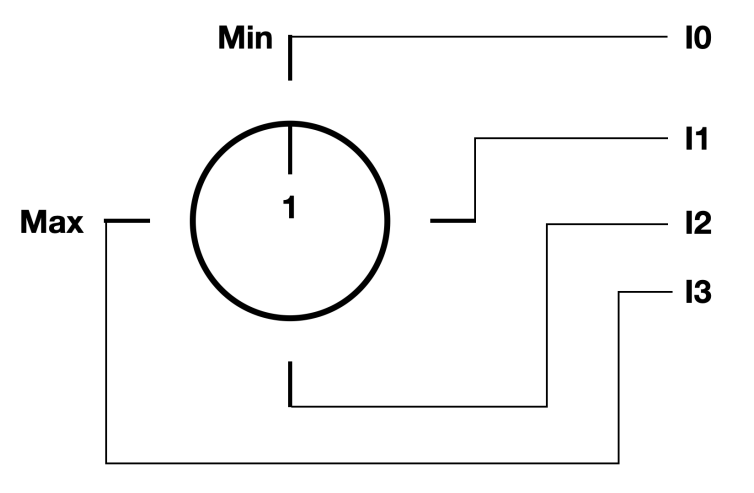